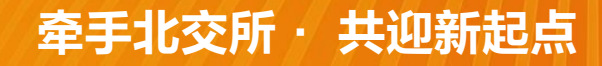

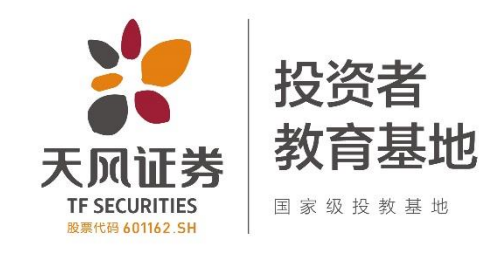

# 北交所股票交易规则解读

2021年11月

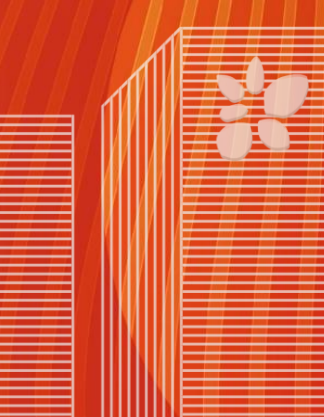

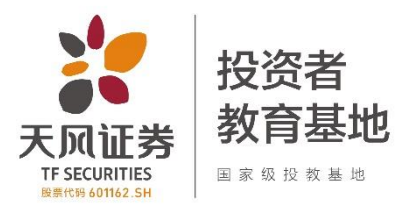

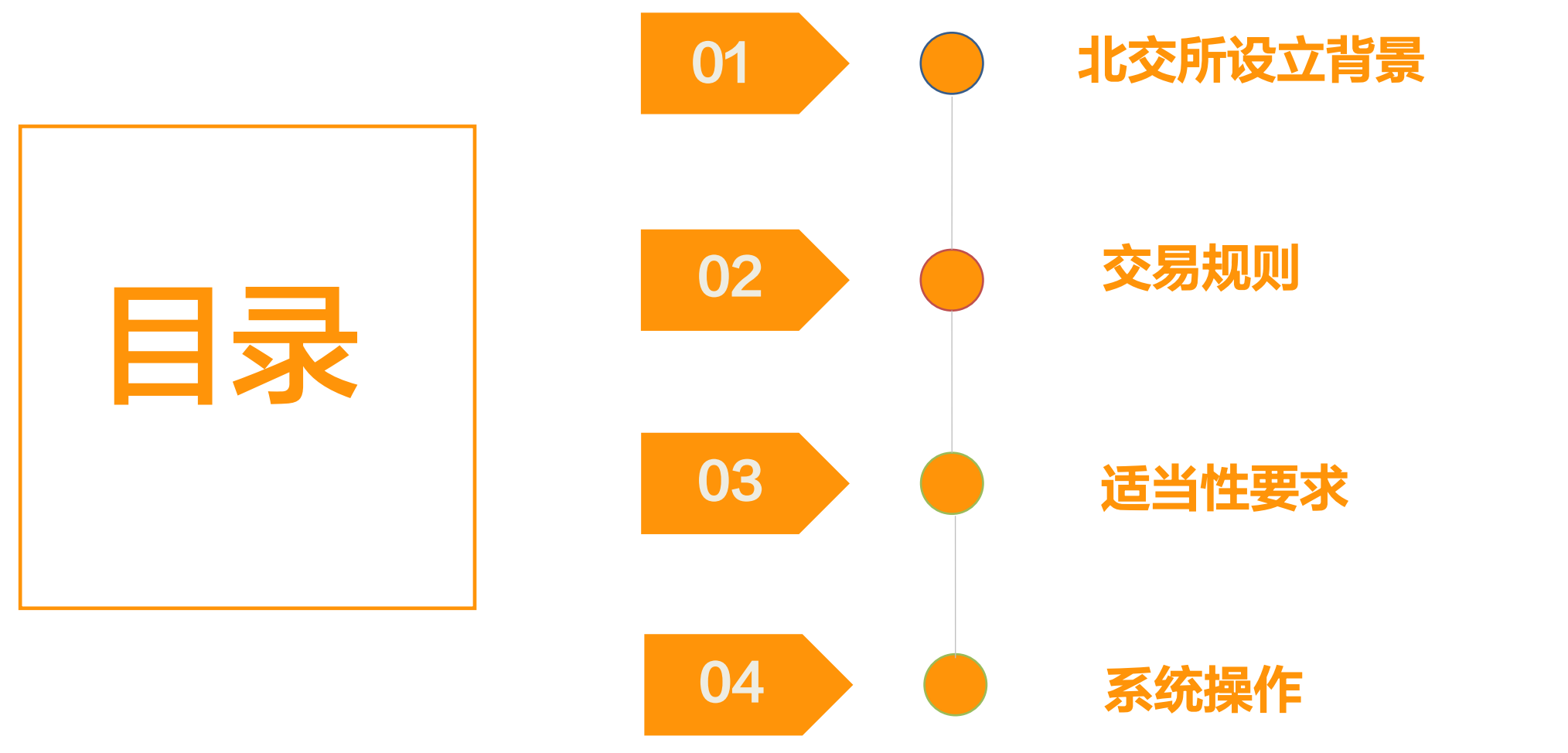

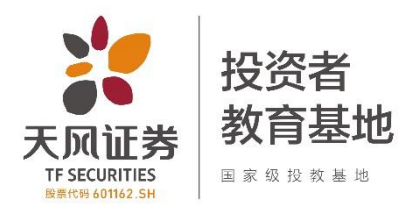

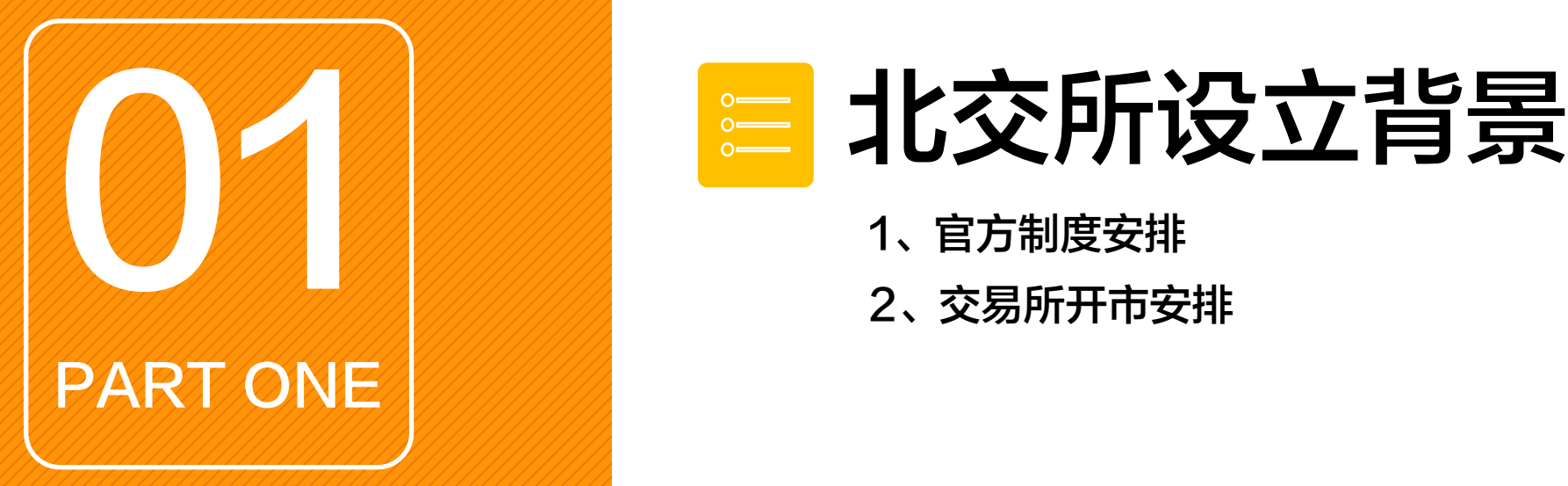

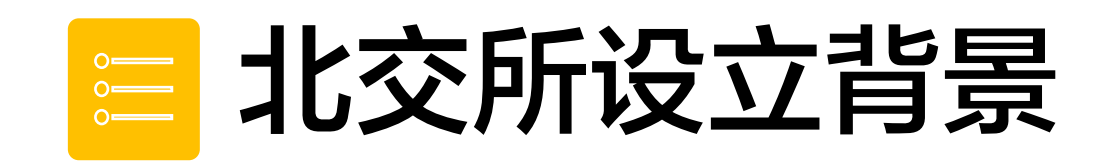

- 
- 

### 北交所设立背景

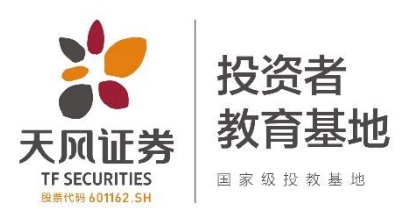

#### 官方制度安排

9月17日: 《北京证券交易所投资者适当性管理办法(试行)》 《北京证券交易所投资者适当性管理业务指南》

10月30日: 10项制度,涉及交易所股票上市发行承销业务等。

《北京证券交易所向不特定合格投资者公开发行股票并上市审核规则(试行)》

11月02日:28项制度,涉及交易规则、股份协议转让、会员申请及交易单元业务办理等。 《北京证券交易所交易规则(试行)》 《北京证券交易所上市公司证券发行业务办理指南第1号——向不特定合格投 资者公开发行股票》

11月12日: 6项制度,涉及自律管理、证券代码的编制以及收费管理等。

《北京证券交易所业务收费管理办法》

《北京证券交易所 全国中小企业股份转让系统证券代码、证券简称编制指引》

注: 所有制度均可通过北京证券交易所官方网站 (http://www.bse.cn/) -法律法规-业务规则中进行查看与下载。

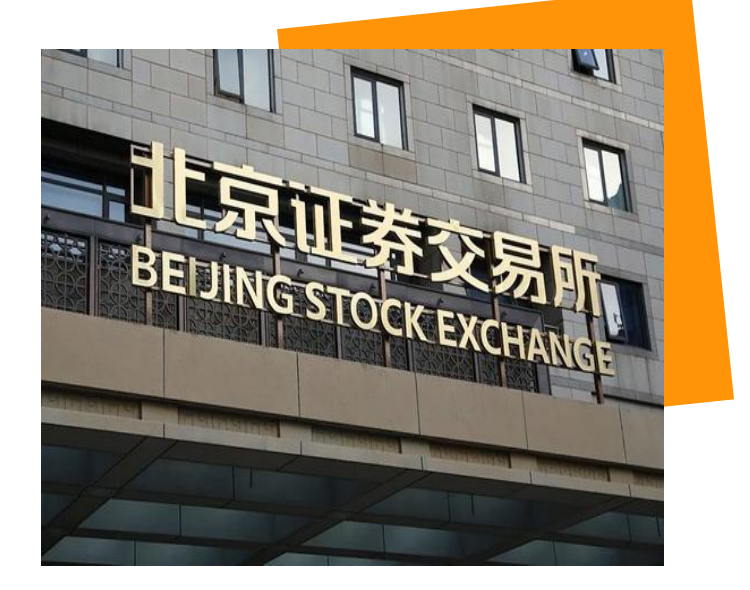

### 北交所设立背景

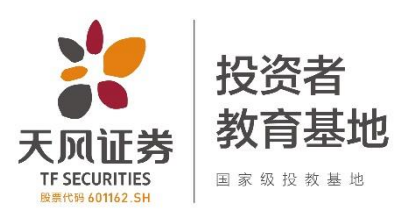

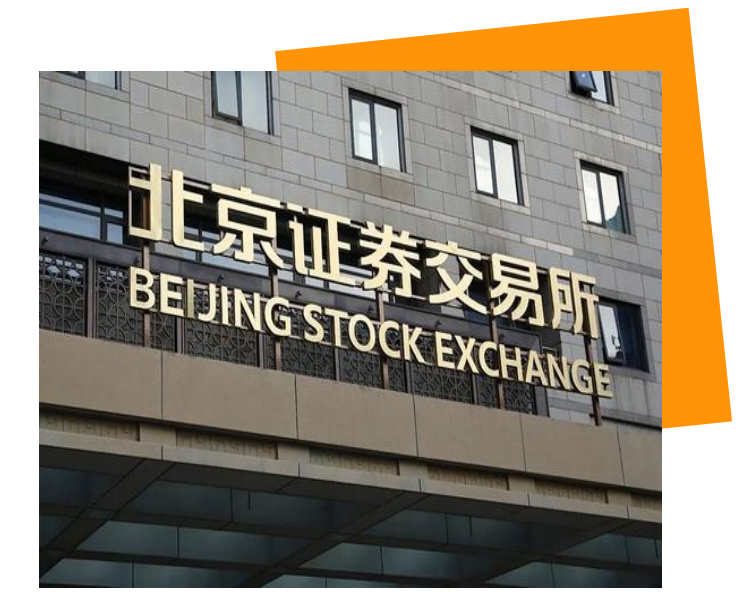

#### 交易所开市安排

- 9月3日: 习近平总书记宣布成立北京证券交易所,并确定北交所服务定位于与沪深 交易所错位发展。
- )9月1/日: 开始针对北交所投资者适当性
- 9月26日: 北交所开市第一次全网测试。
- 11月13日: 北交所开市前通关测试。
- 11月15日: 北交所开市。首批上市81支股票, 其中10支为新股。
- 11月15日: 北交所开市首日成交95.73亿元。【数据来源: 北交所官网-市场数据】

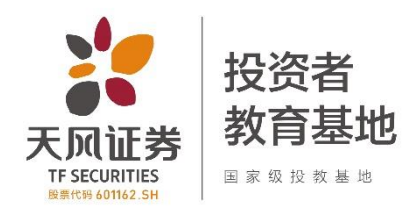

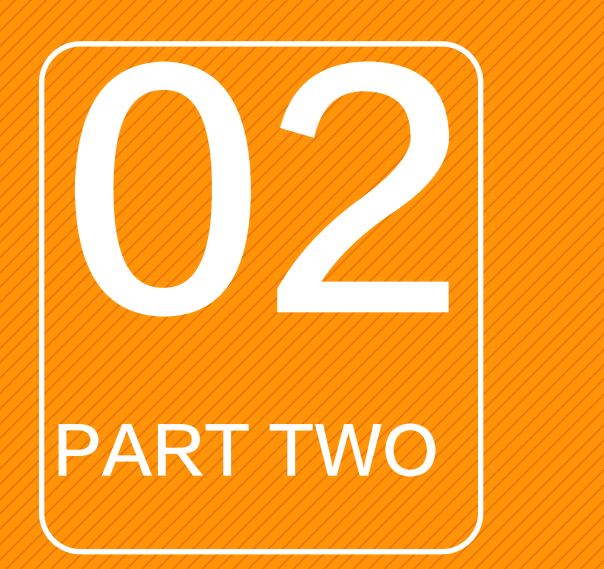

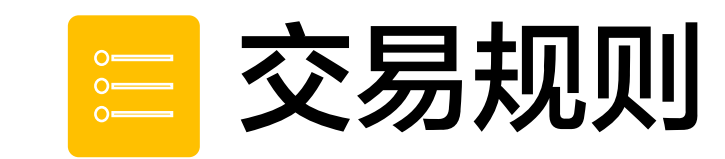

- 即:交易规则解读
- 、交易时间
- 、申报时间、数量
- 、价格稳定机制(涨跌幅限制、限价申报有效价格范围)
- 、临时停牌
- 、市价订单规则
- 、大宗交易规则
- 、行情揭示规则

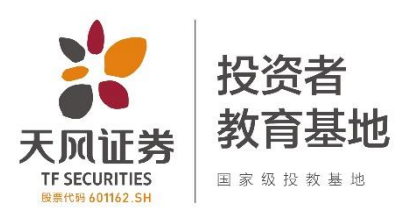

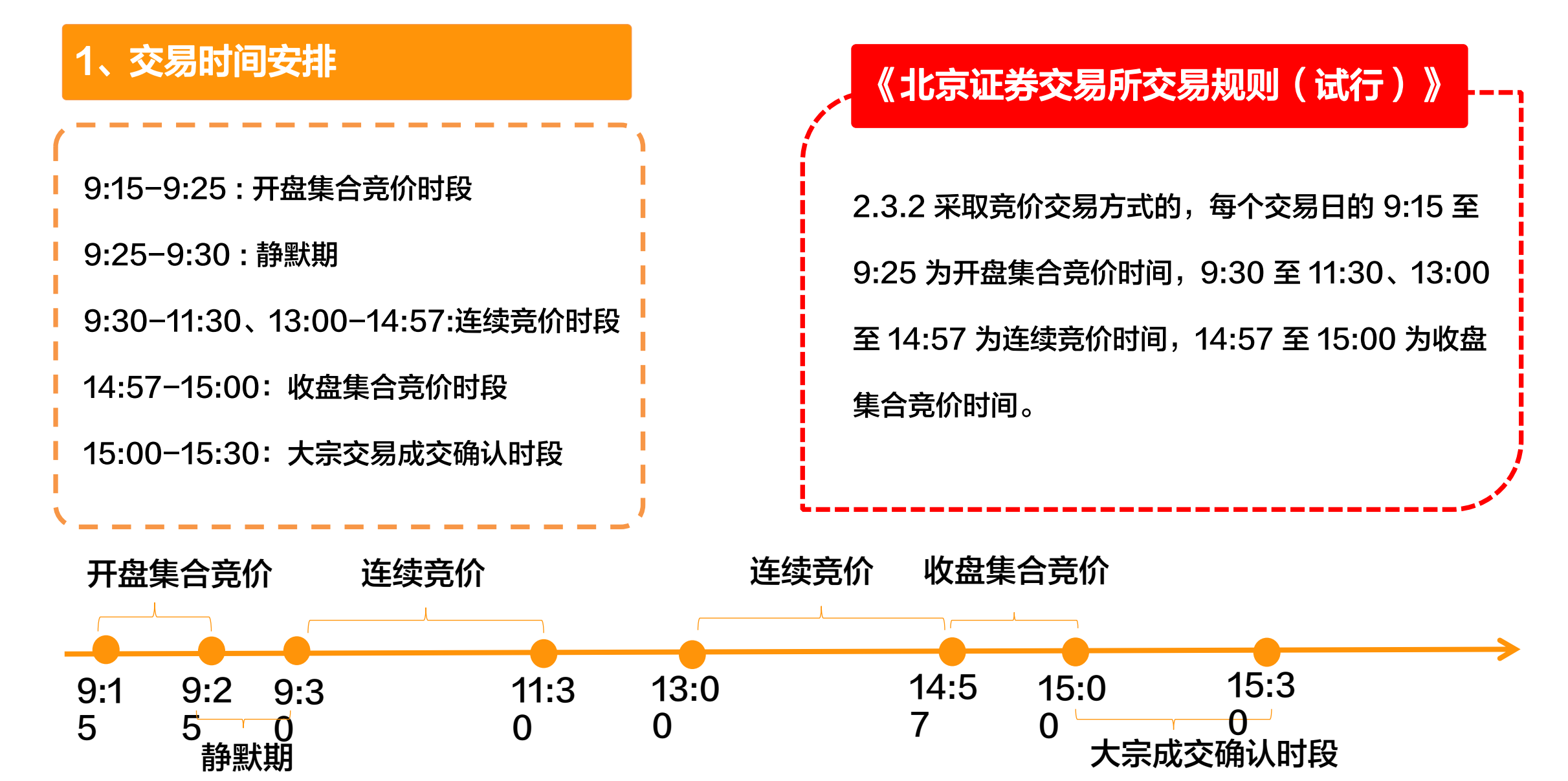

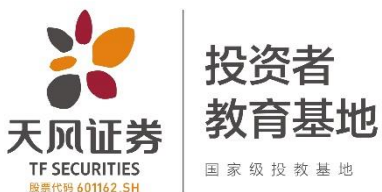

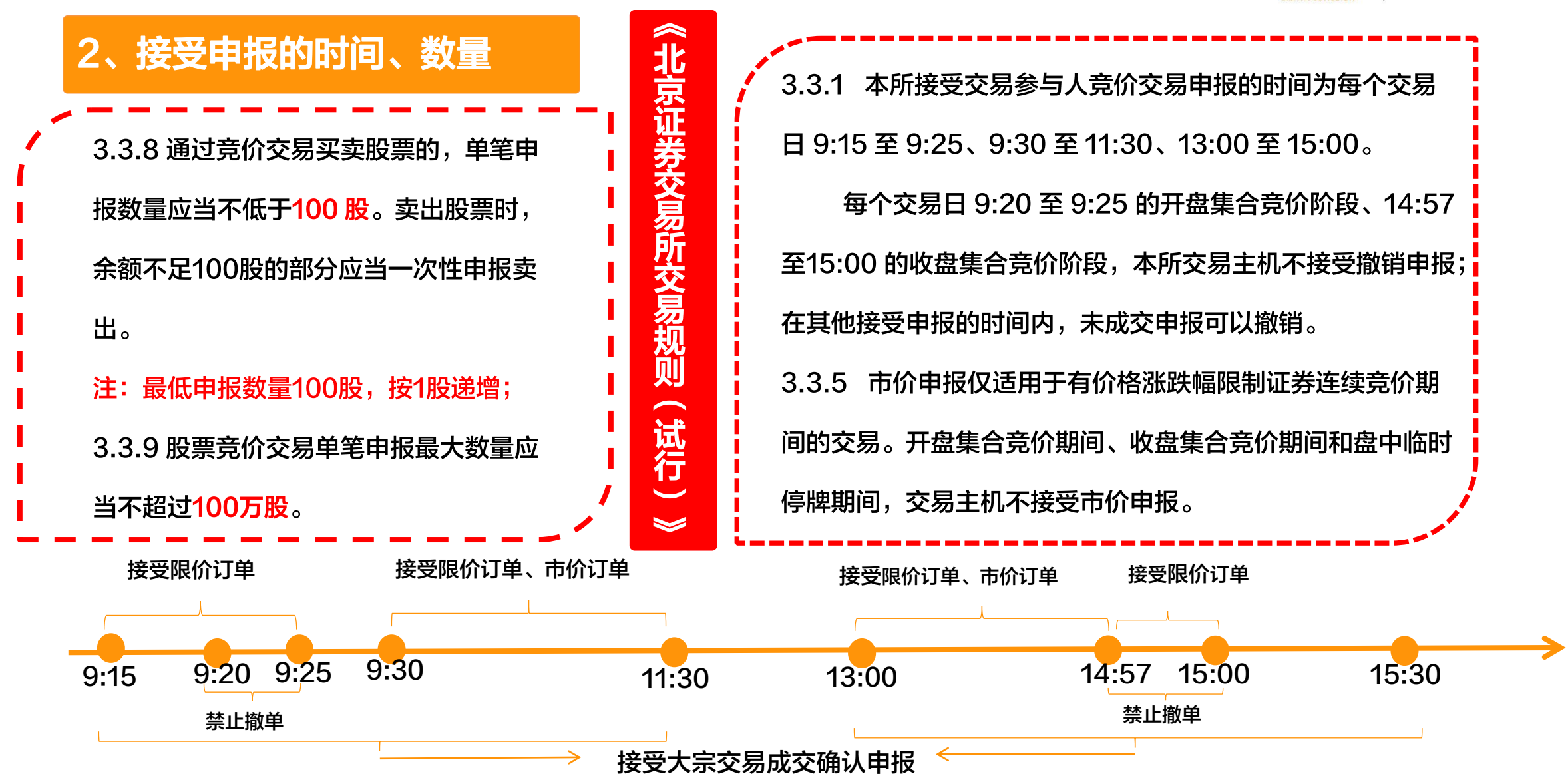

#### 3、价格稳定机制

价格涨跌幅限制: 以前收盘价为基准,

限制全天交易价格最大涨跌幅。

申报有效价格范围: 以申报价格为基准, ibaotu.com 申报有效价格范围动态调整,超出申报价

格有效范围的订单无效,促进价格收敛。

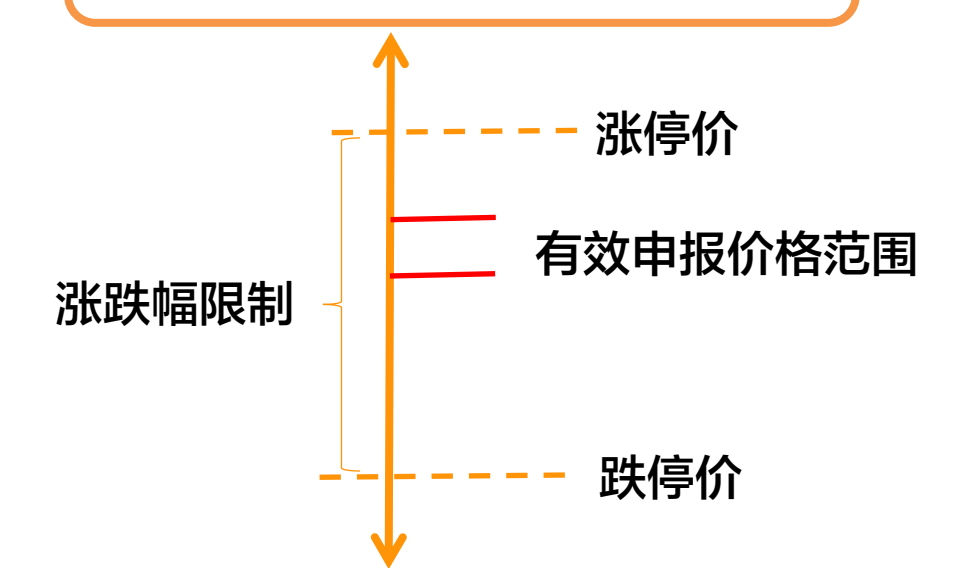

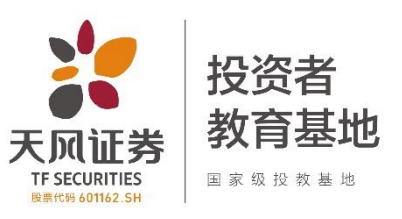

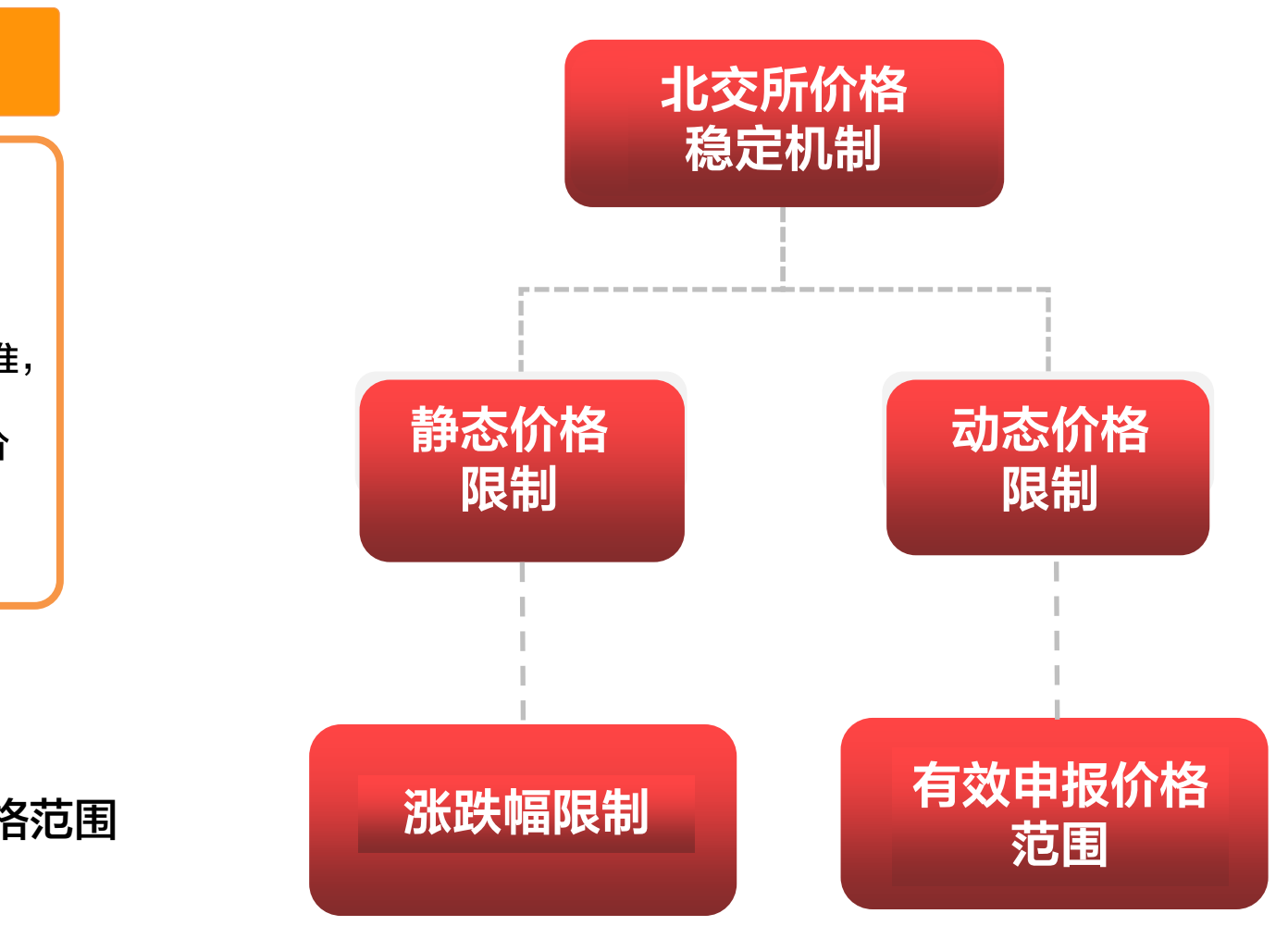

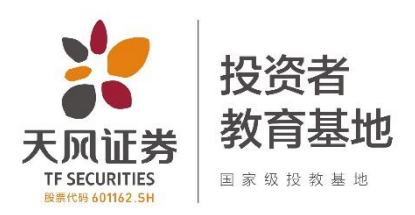

# 3.1、价格涨跌幅限制 3.3.11 本所对股票交易实行价格涨跌幅限制,

涨跌幅限制比例为 30%。价格涨跌幅限制以 感谢您下载包图网平台上提供的PPT作品,为了您和包图网以及原创作者的利益,请勿复制、传播、销售,否则将承担法律责任!包图网将对作品进行维权,按照传播下载次数进行十倍的索取赔偿! 的申报为无效申报。

涨跌幅限制价格的计算公式为: 涨跌幅限制

价格=前收盘价× (1±涨跌幅限制比例)。

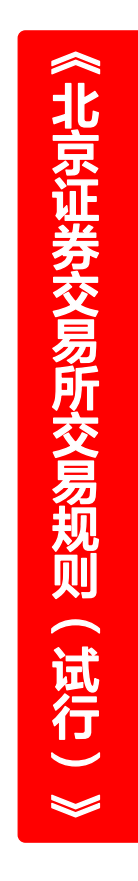

# 放开涨跌幅限制的情形3.3.12 具有下列情形之一的, 股票交易无价格涨跌幅限制: (一)向不特定合格投资者公开发行的股票**上市交易首日**; (三)中国证监会或本所规定的其他情形。 前款第一项情形不包括上市公司增发的股票。

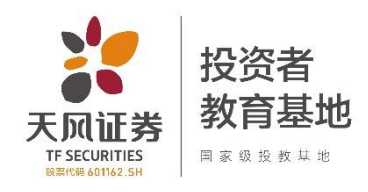

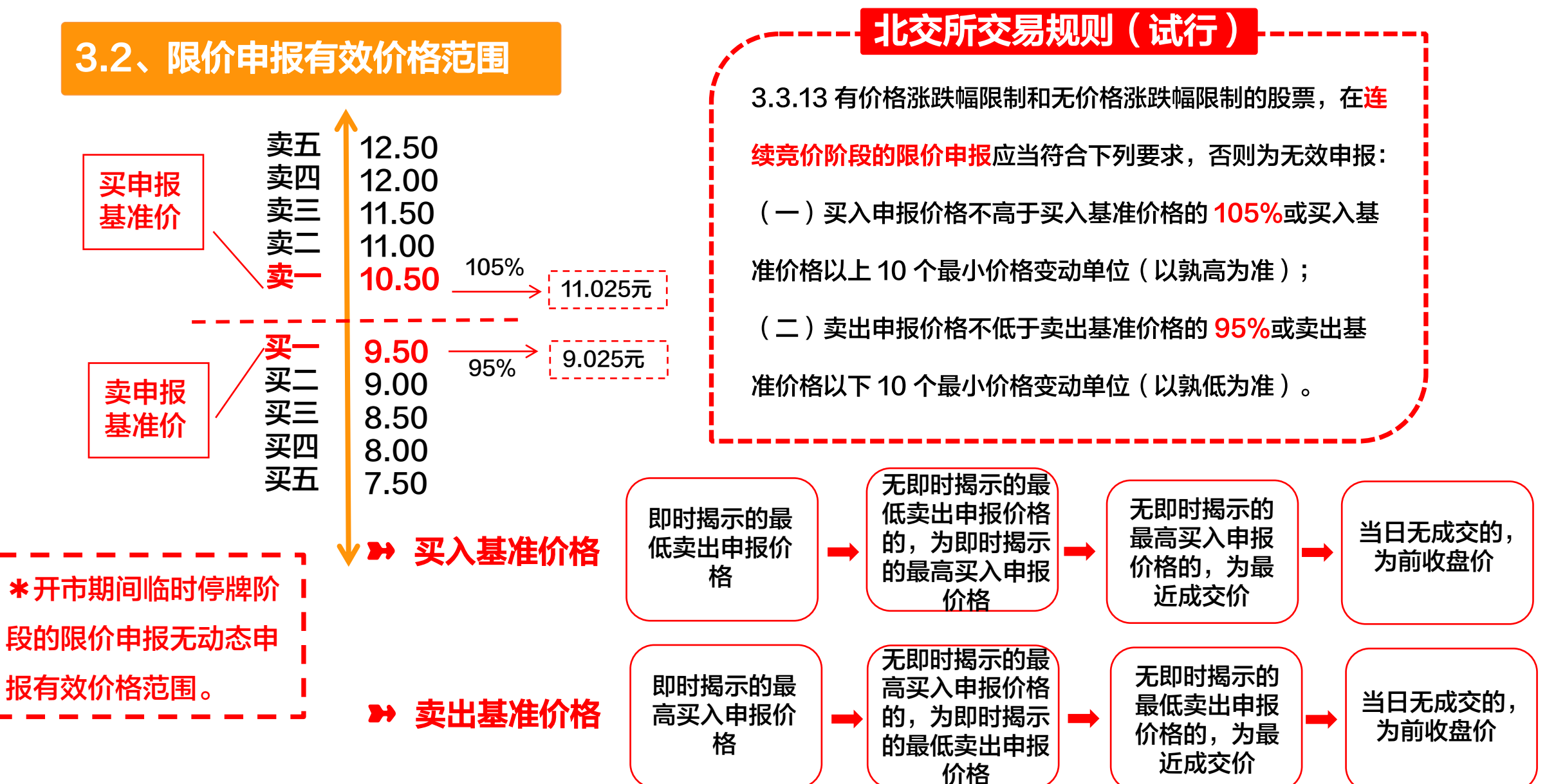

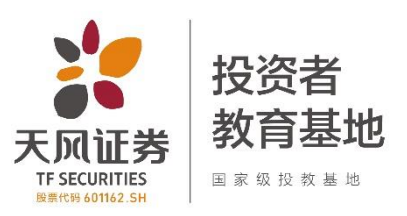

#### 4、临时停牌

4.2.5 无价格涨跌幅限制的股票竞价交易出现下 列情形之一的,本所可以对其实施盘中临时停牌: 感谢您下载包图网平台上提供的PPT作品,为了您和包图网以及原创作者的利益,请勿复制、传播、销售,否则将承担法律责任!包图网将对作品进行维权,按照传播下载次数进行十倍的索取赔偿! ibaotu.com <u>跌达到或超过 30%的;</u>

 $\hat{\mathbb{R}}$ 北 京 证 券 交 易 所 交 易 规 则  $\overline{\mathbf{C}}$ 试 行 **ت**  $\boldsymbol{\leq}$ 

(二)盘中交易价格较当日开盘价**首次上**涨或下 跌达到或超过 60%的。

单次临时停牌的持续时间为 10 分钟, 股票停牌 时间跨越14:57 的, 于 14:57 复牌并对已接受 的申报进行复牌集合竞价,再进行收盘集合竞价 4.2.6 证券开市期间临时停牌的, 停牌前的申报参加当日该

按照本规则第4.2.5条规定临时停牌的,停牌期间可以申报, 也可以撤销申报;复牌时对已接受的申报实行集合竞价,临 时停牌期间不揭示集合竞价参考价、匹配量、未匹配量。 除前款规定外,证券开市期间停牌的,本所不接受买卖申 报, 但可以撤销申报。

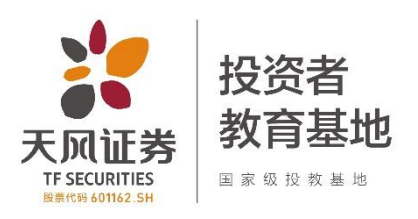

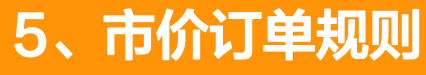

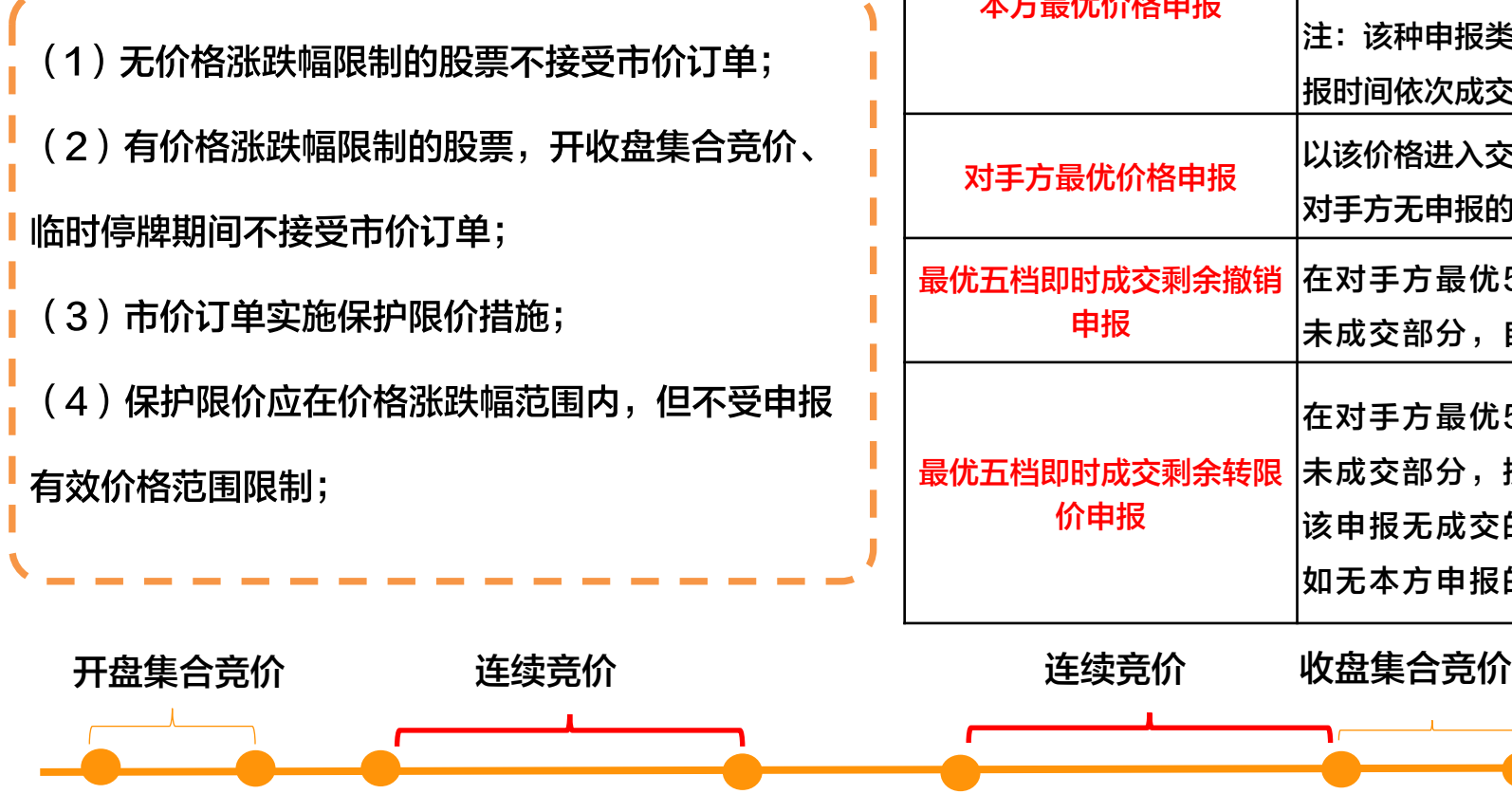

and the state of the state

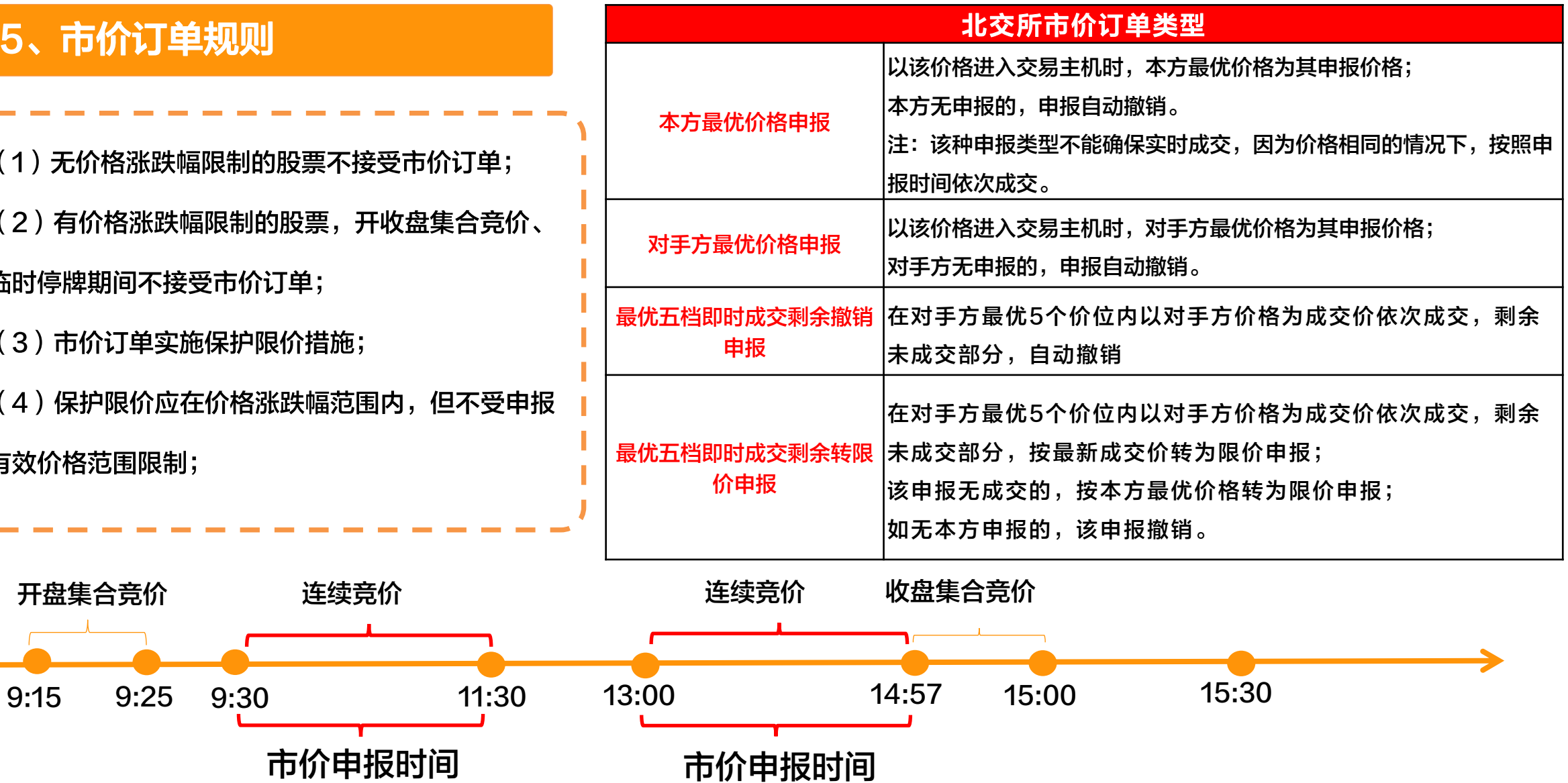

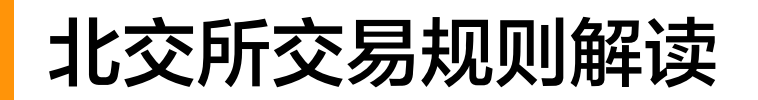

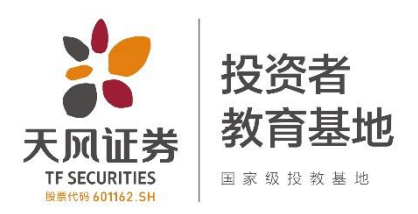

#### 6、大宗交易规则

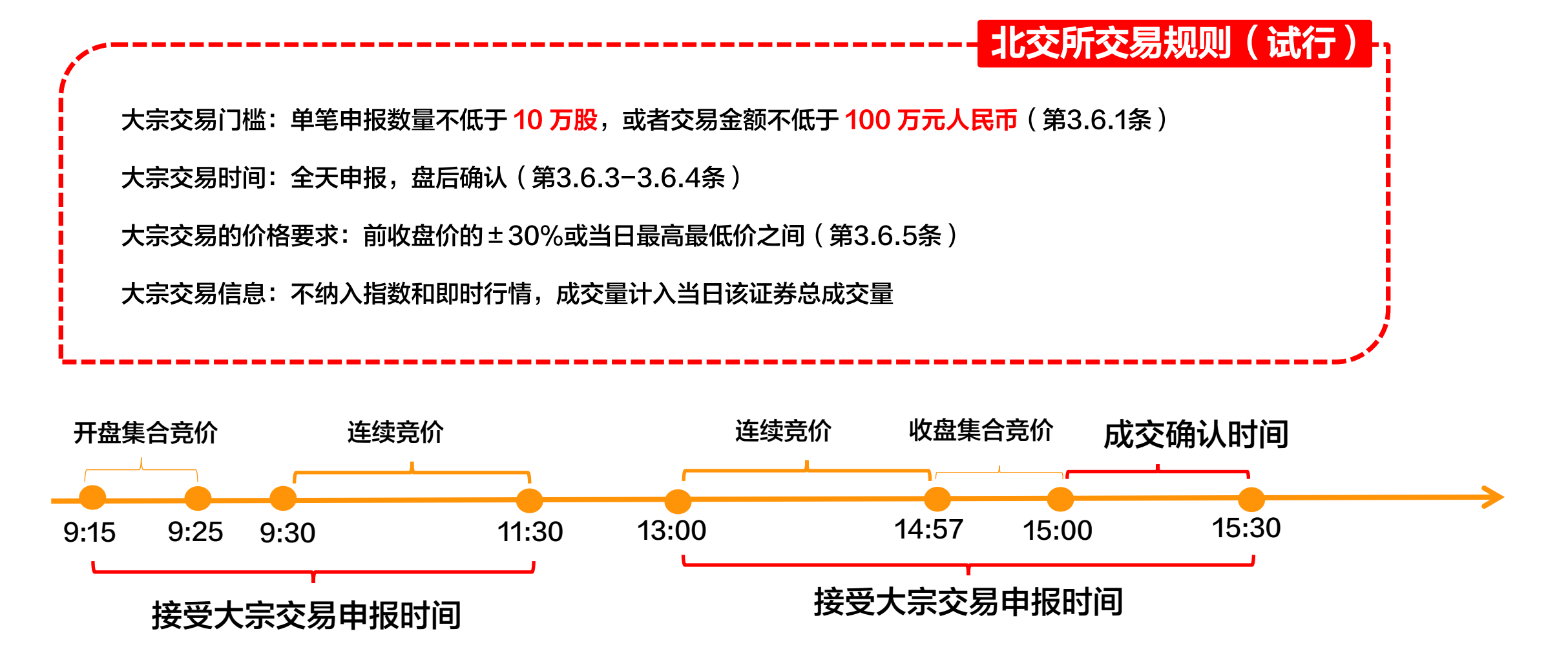

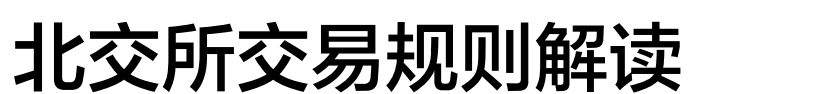

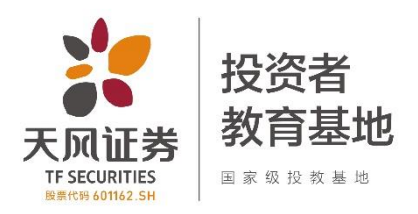

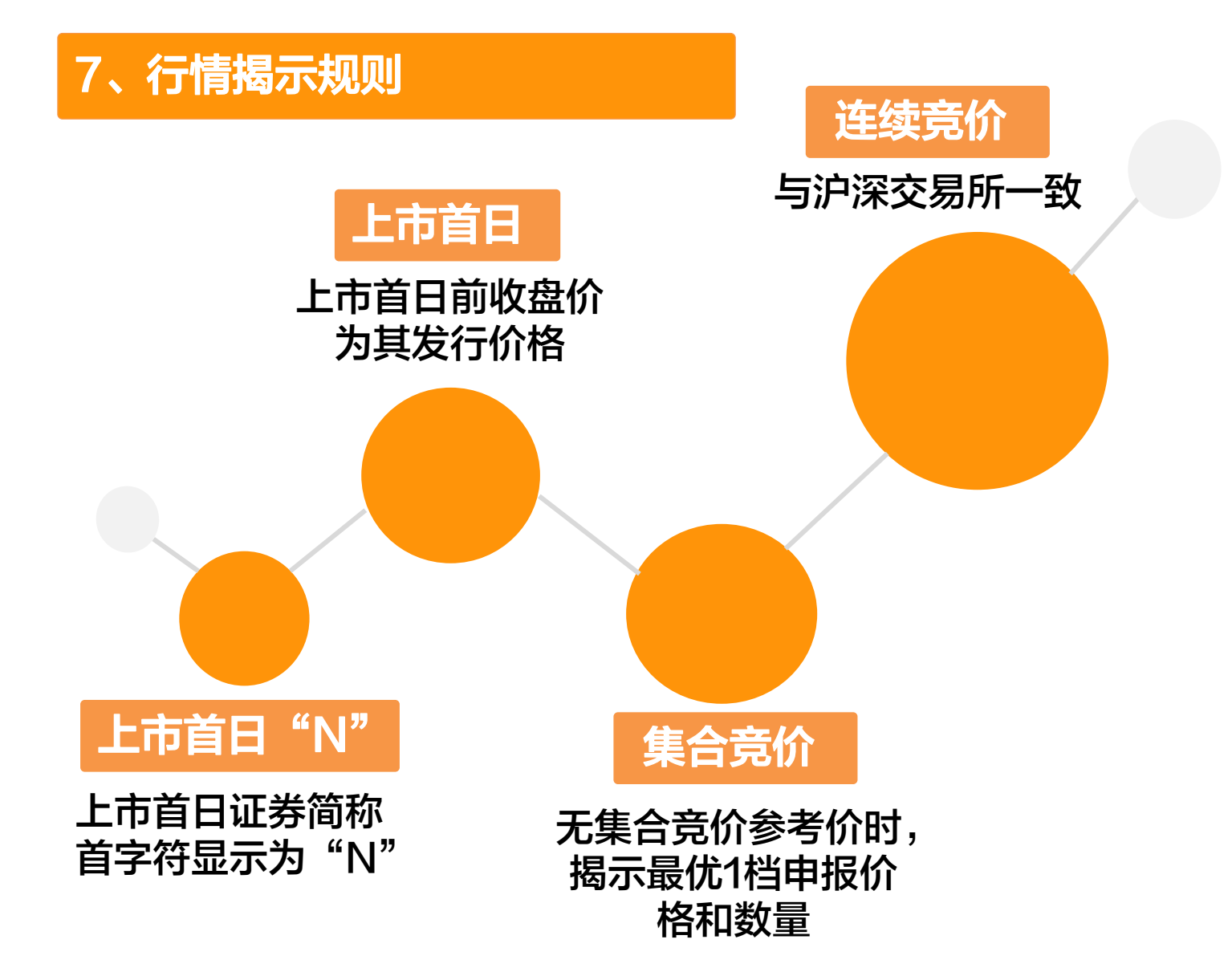

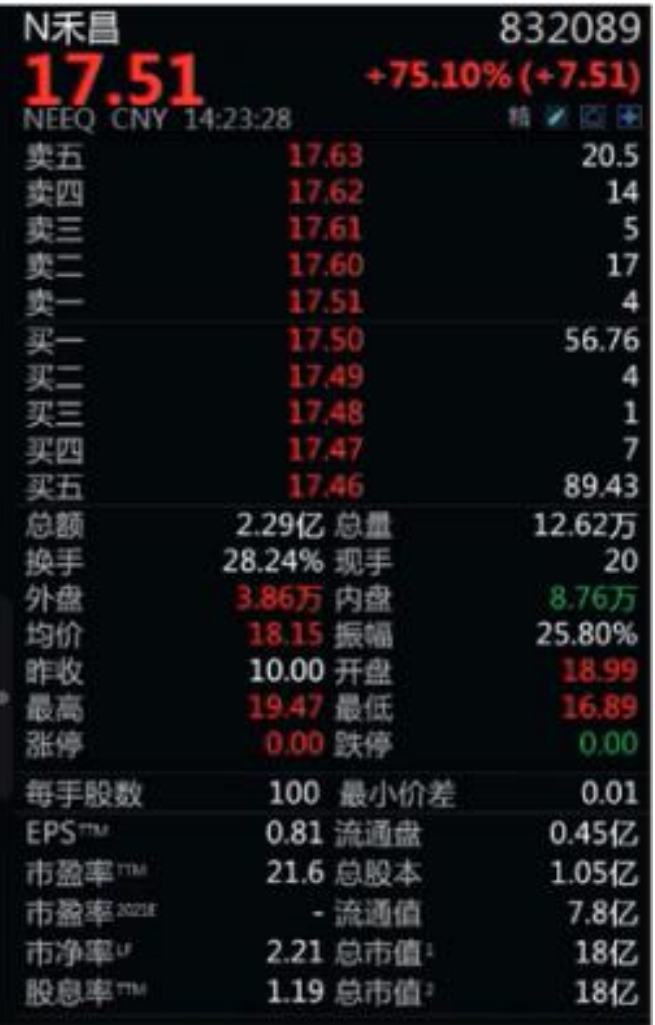

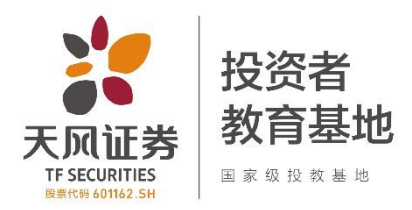

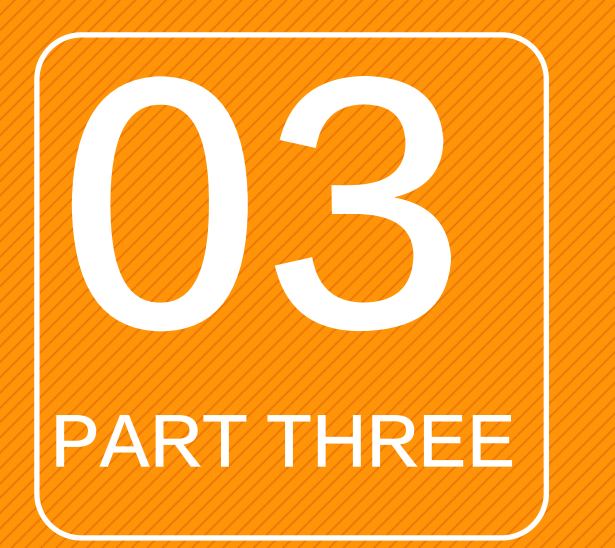

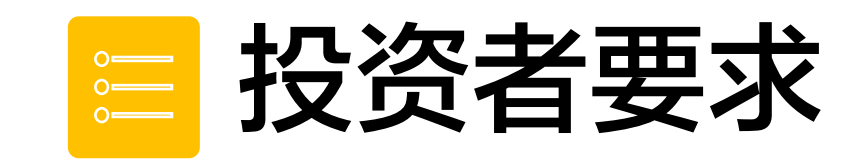

- 1、投资者准入资质
- 2、个人投资者资产认定范围
- 3、权限独立管理

### 北交所投资者适当性要求

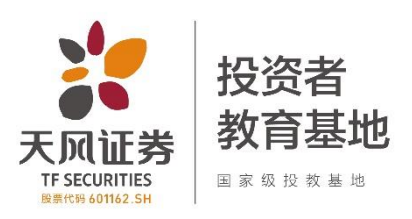

#### 1、投资者准入资质

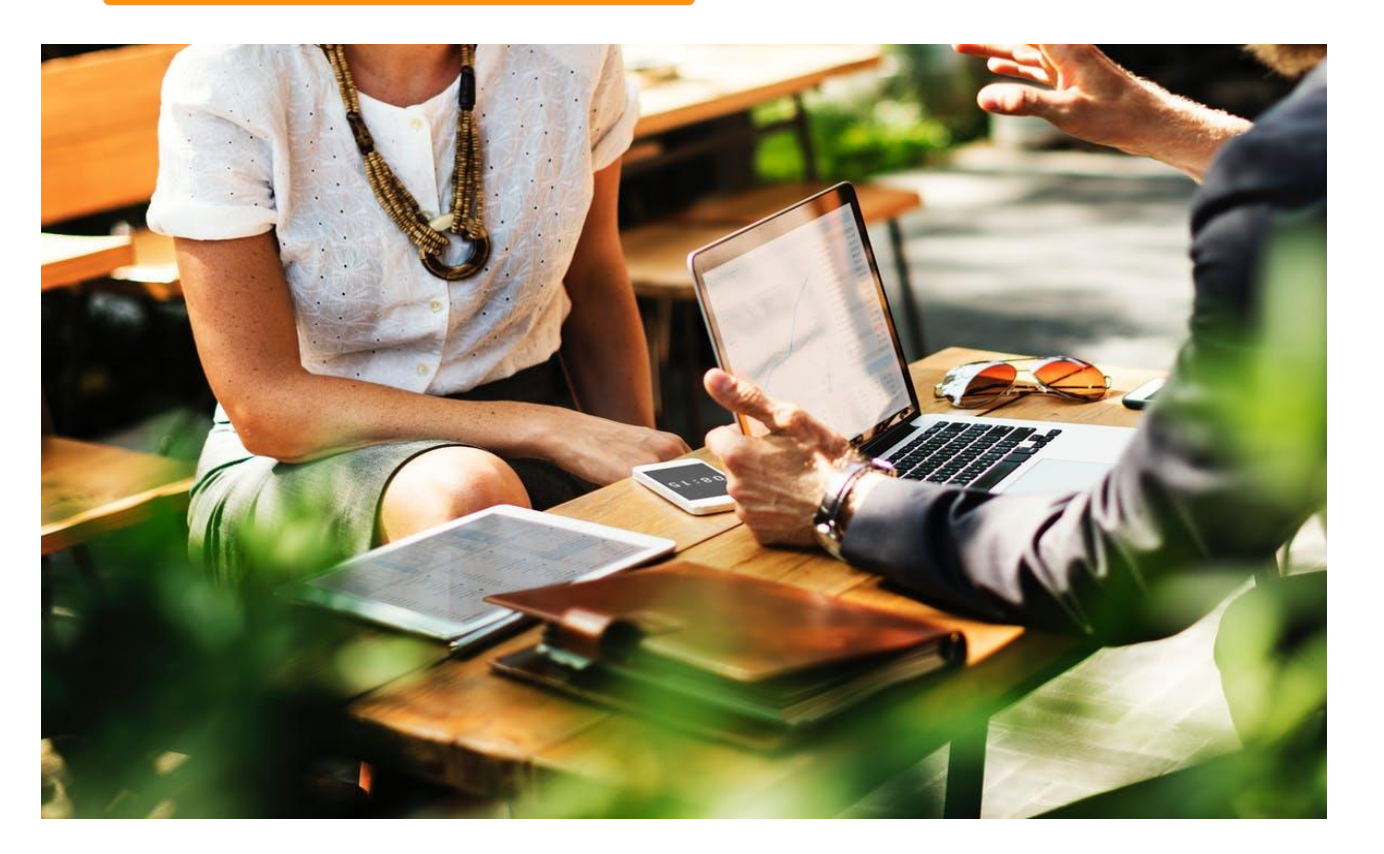

\*在北交所开市前已开通新三板精选层交易权限的将自动平移至北交所。 \*在北交所开市前具有新三板创新层和基础层交易权限的投资者,其交易权限 范围将包含北京证券交易所股票。

#### 《北京证券交易所投资者适当性管理办法(试行)》

感谢您下载包图网平台上提供的PPT作品,为了您和包图网以及原创作者的利益,请勿复制、传播、销售,否则将承担法律责任!包图网将对作品进行维权,按照传播下载次数进行十倍的索取赔偿! (一)申请权限开通前 20 个交易日证券账户和资金账户内的资产 第五条 个人投资者参与本所市场股票交易,应当符合下列条件: 日均不低于人民币 50 万元(不包括该投资者通过融资融券融入的 资金和证券);

(二)参与证券交易 24 个月以上。

机构投资者参与本所股票交易,应当符合法律法规及本所业务规则 的规定。

#### 总结:

(1)北交所仅针对个人投资者设置资金准入与交易经验门槛,机构 投资者不设门槛。

(2)受限投资者:可"买卖"其持有或"曾持有"的上市公司股票。

### 北交所投资者适当性要求

#### 2、个人投资者资产认定范围

账 户 范 围

资

产

范

围

根据《北京证券交易所投资者适当性管理业务指南》1.1条: 中国结算开立的证券账户、投资者在会员开立的账户、投资者 交易结算资金账户、股票期权保证金账户以及本所认可的其他 账户。

账户、开放式基金账户、衍生品合约账户及中国结算根据业务 …… ※中国结算开立的账户包括 A 股账户、B 股账户、封闭式基金 需要设立的其他证券账户。

根据《北京证券交易所投资者适当性管理业务指南》1.2条: 中国结算开立的证券账户内:股票(包括全国中小企业股份转 让系统挂牌股票、A 股、B 股、优先股和通过港股通买入的港 股)、存托凭证、公募基金份额、债券、资产支持证券、资产 管理计划份额、股票期权合约、回购类资产及本所认可的其他 证券资产。

会员开立的账户内:公募基金份额、私募基金份额、银行理财 产品、贵金属资产、场外衍生品资产等。

资金账户内:交易结算资金。

※计算投资者各类融资类业务相关的资产时,应按照净资产计 算,不包括融入的证券和资金。

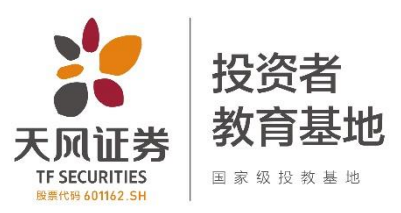

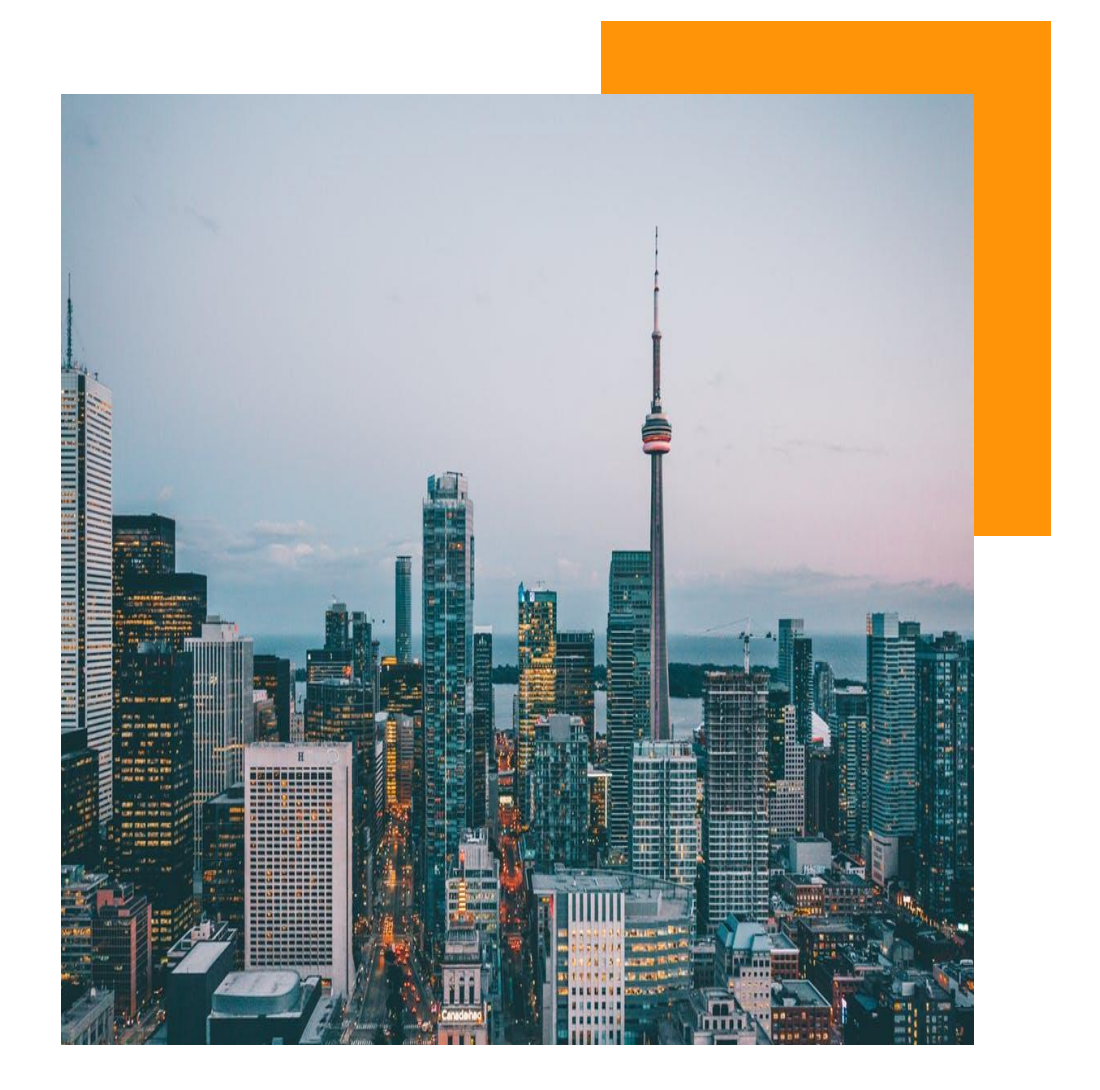

# 北交所投资者适当性要求

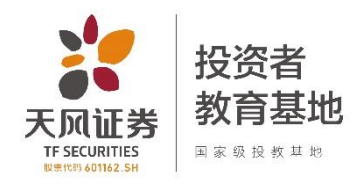

#### 3、权限独立管理

### 2021年11月15日后的权限对应交易的股票层级

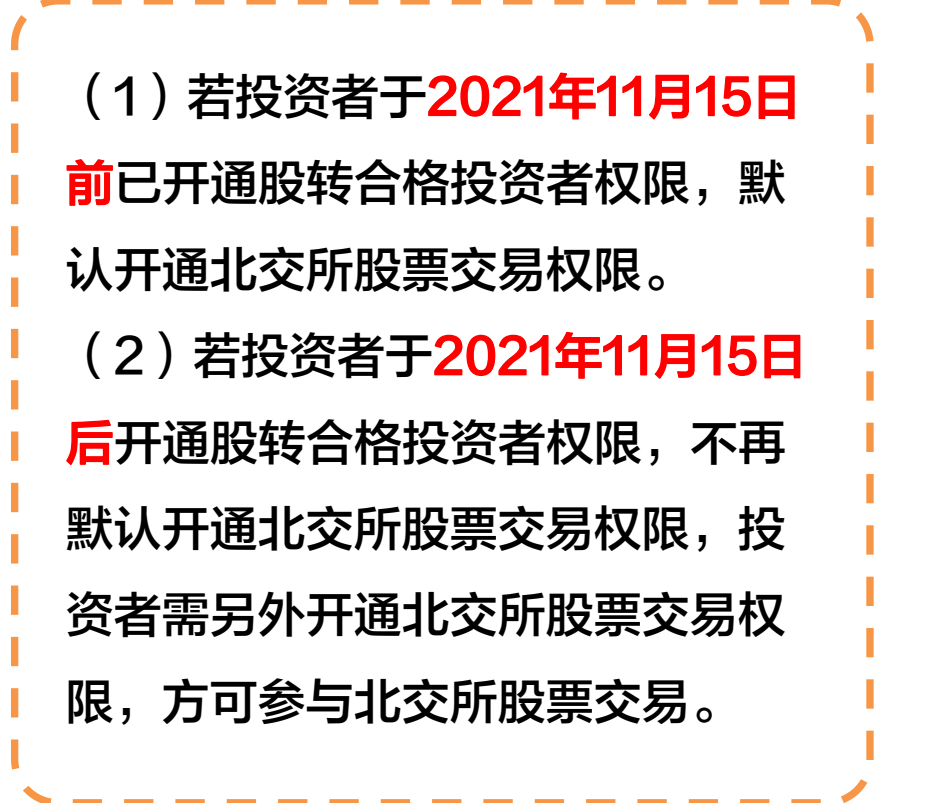

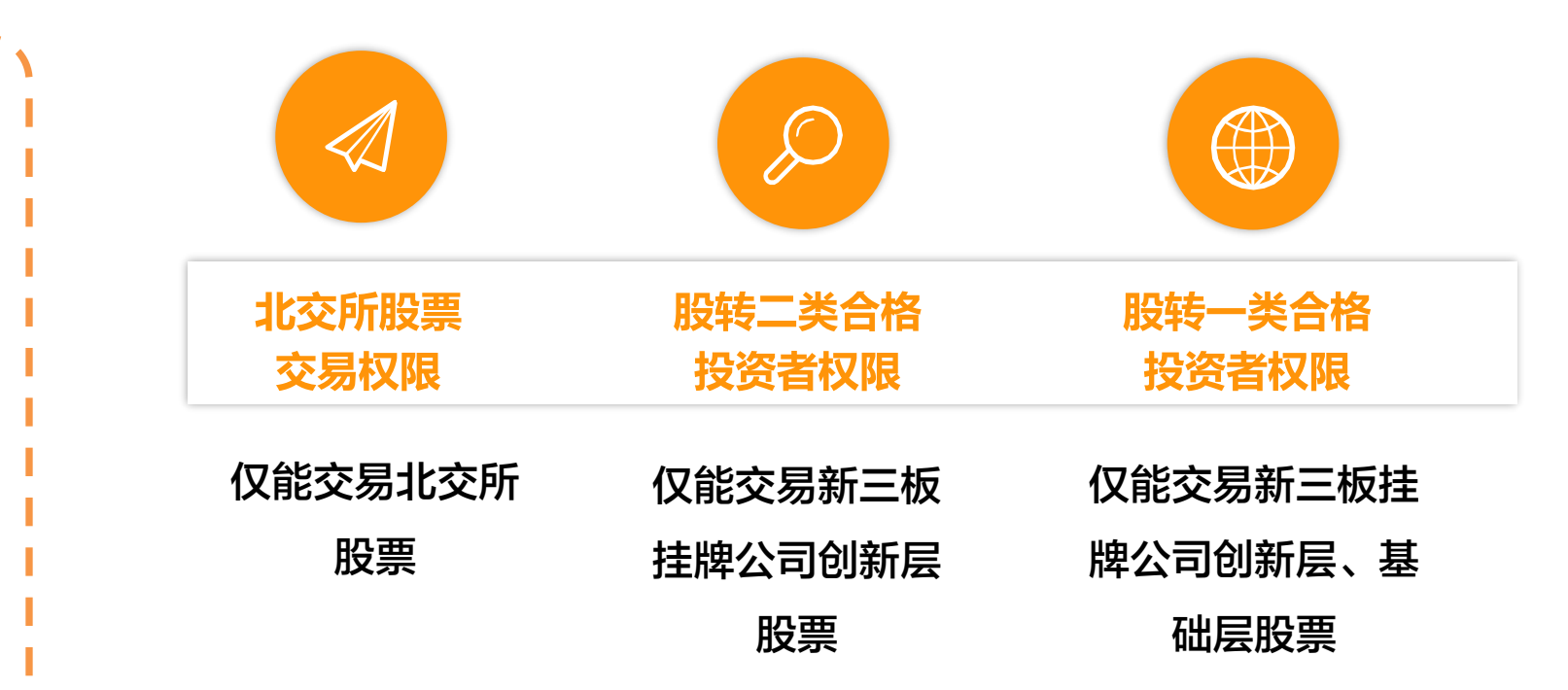

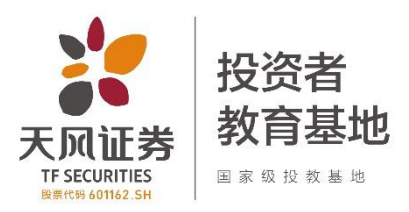

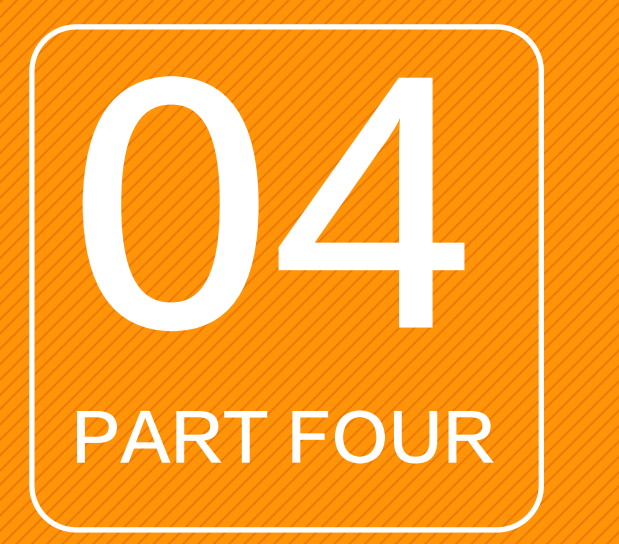

#### 投资者应该如何操作  $\begin{matrix} 0 \\ 0 \\ 0 \\ 0 \end{matrix}$ 感谢您下载包图网平台上提供的PPT作品,为了您和包图网以及原创作者的利益,请勿复制、传播、销售,否则将承担法律责任!包图网将对作品进行维权,按照传播下载次数进行十倍的索取赔偿!

- 1、同花顺APP&PC客户端
- 2、通达信PC客户端

ibaotu.com

3、高财生APP&PC客户端

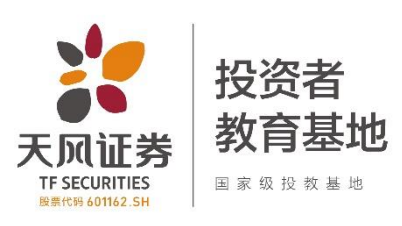

1、同花顺交易客户端-APP

(1)北交所股票普通交易 可使用 "通用买/卖"菜单,或者"新三板交 易-买/卖"菜单;【含市价委托】 (2)北交所股票<mark>网上新股申购</mark>:需使 用"新股申购-北交所新股申购"菜单; (3)北交所股票大宗交易:需使用 "北交所大宗交易"菜单。 注:

若您仅需查看北交所板块的行情信息, 可在登录首页的底部"行情"-"其 他"-"北证A股"查看

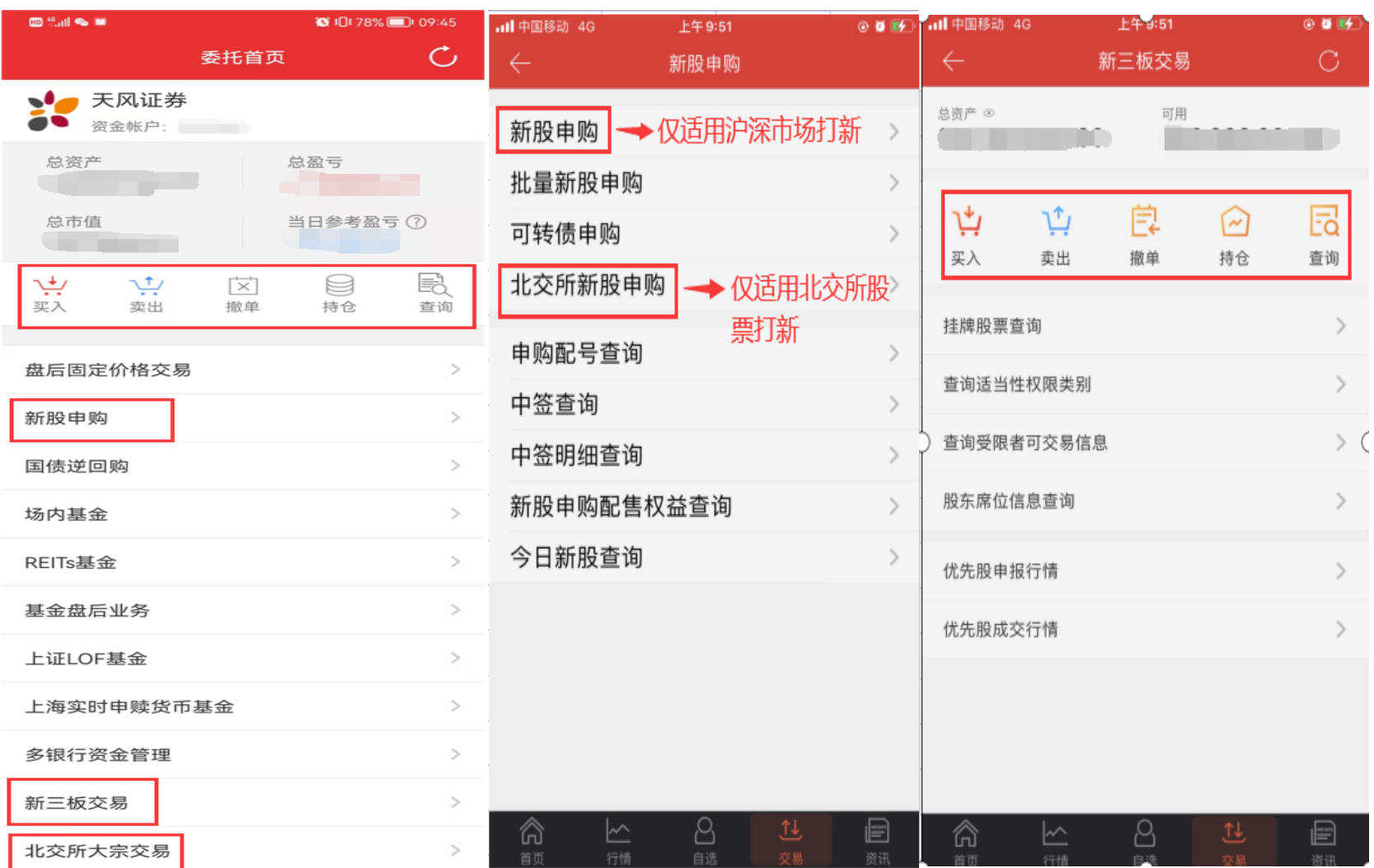

注:本页面展示的操作界面均为升级后的最新版本界面,请确认您已升级至软件最新版本。

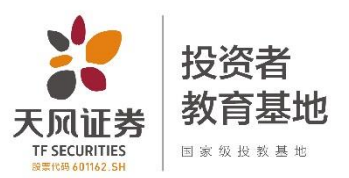

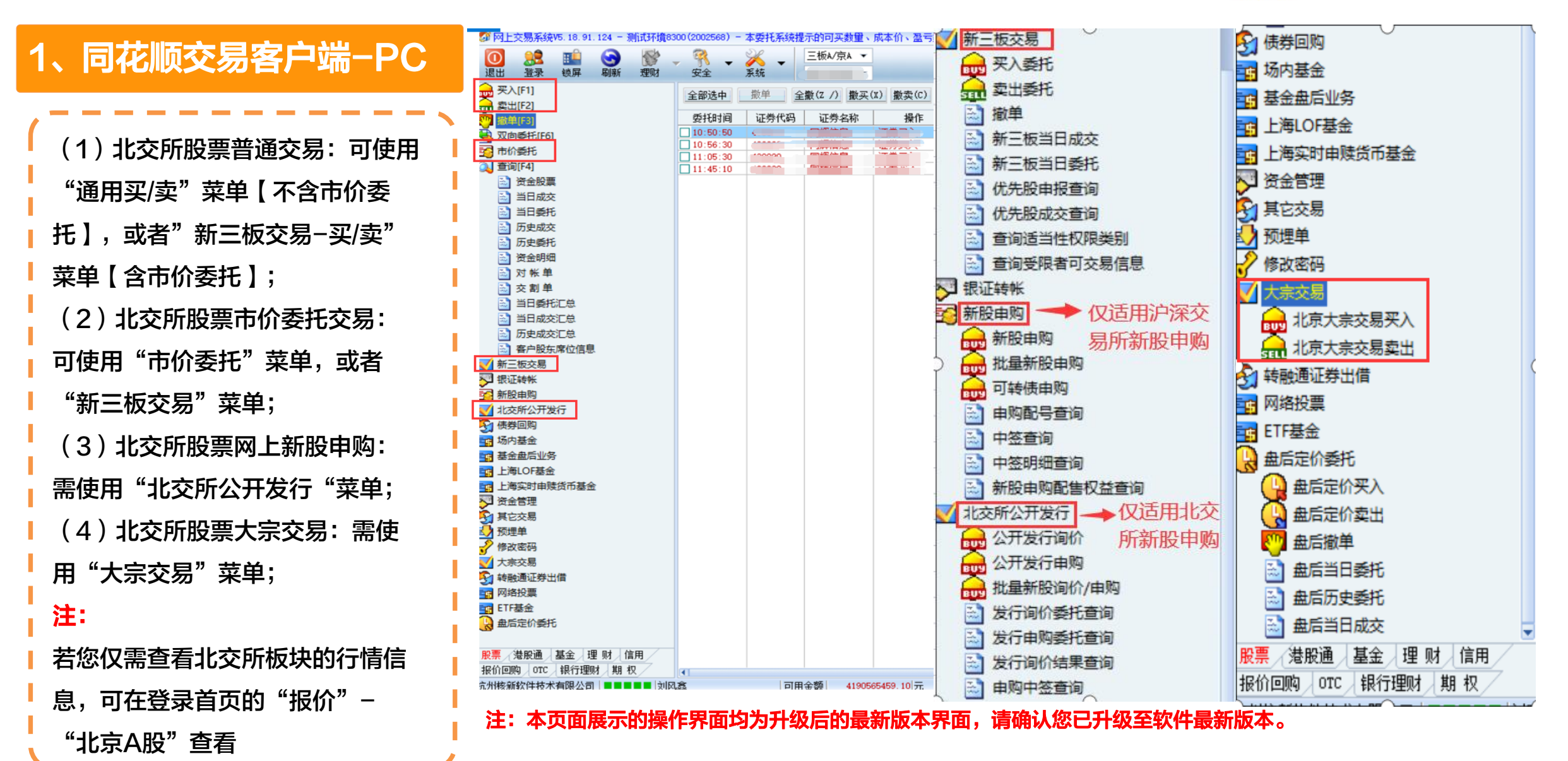

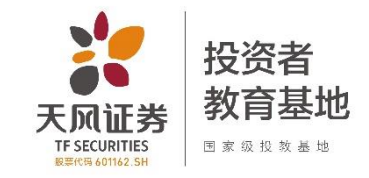

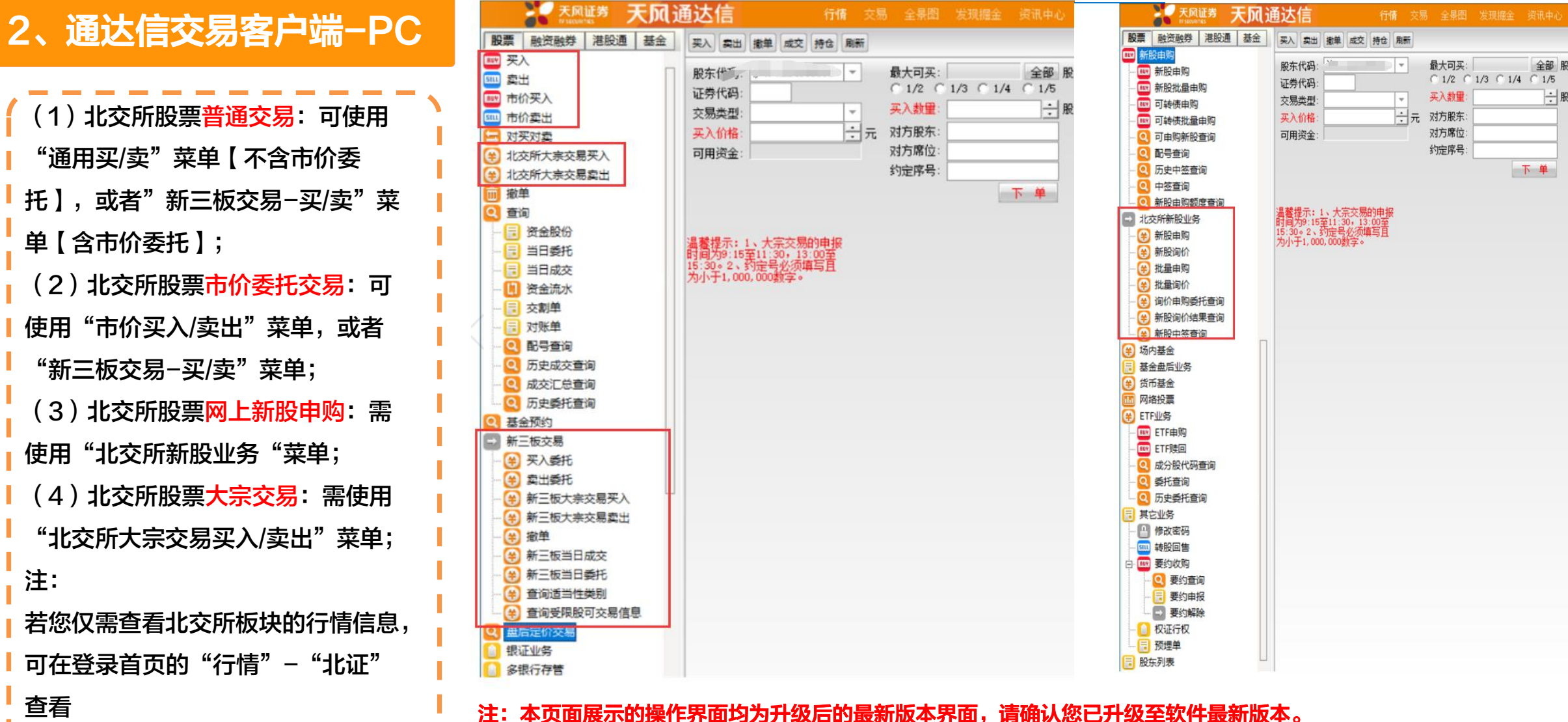

#### 3、高财生交易客户端-APP

(1)北交所股票普通交易:可使用 "通用买/卖"菜单**【建议使用 】**, 或者"新三板交易-买/卖"菜单 【不建议使用】【含市价委托】; (2)北交所股票网上新股申购: 需使用"北交所大宗/打新"菜单; (3)北交所股票大宗交易:需使 用"北交所大宗/打新"菜单**【建议** 使用 】, 或者"新三板大宗交易买 入/卖出"菜单【不建议使用】; 注: 若您仅需查看北交所板块的行情信 息,可在登录首页的底部"市 场"-"行情"-"北交所"查看

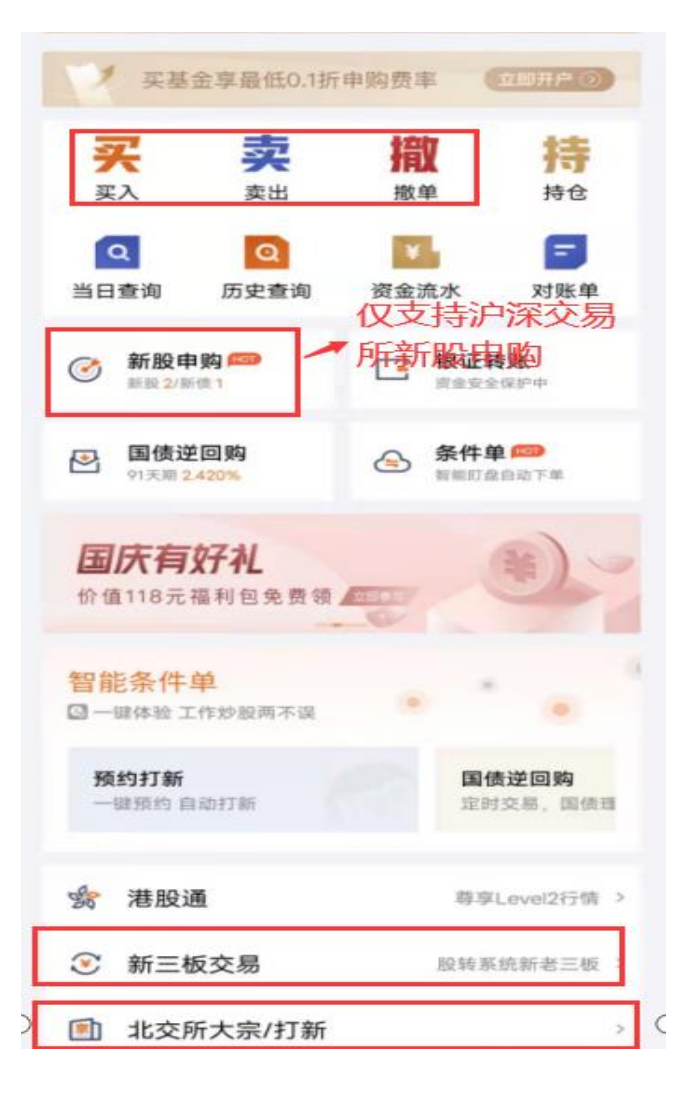

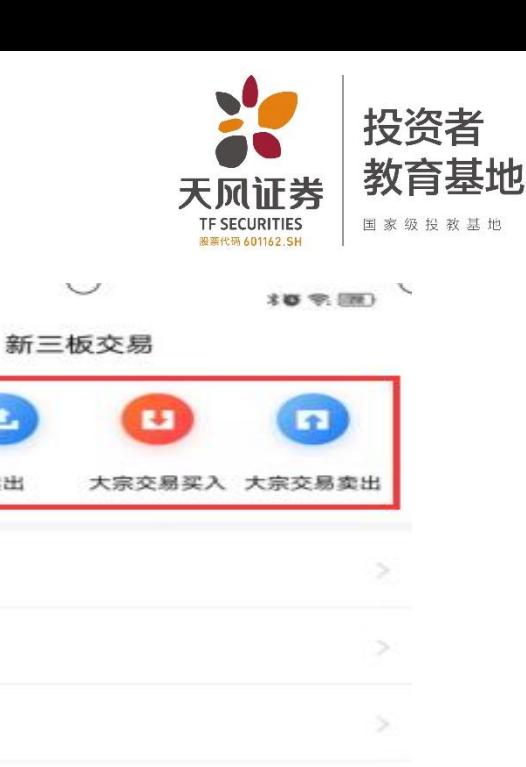

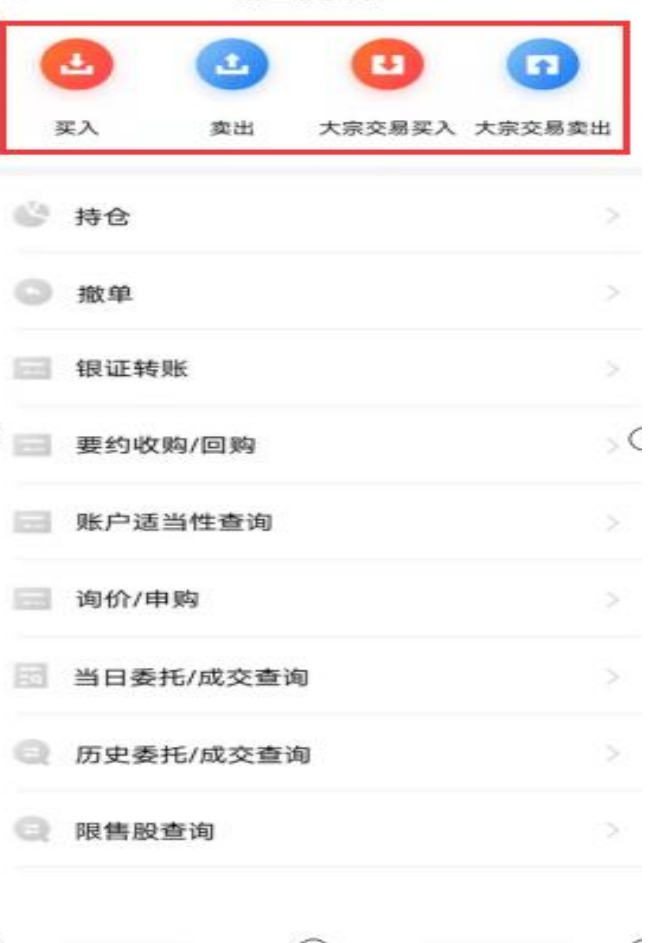

<sup>491</sup><sup>-</sup> 15:04 **3 8** 

≺

 $\mathcal{I}$ 

注:本页面展示的操作界面均为升级后的最新版本界面,请确认您已升级至软件最新版本。

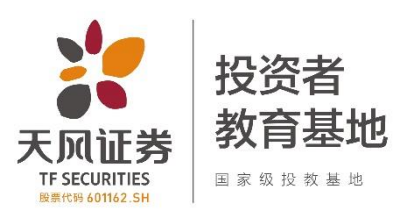

#### 3、高财生交易客户端-PC

#### 温馨提示:

因高财生PC端交易软件**未进行**北交所交易业务菜单改造,故【不**建议使用**】。

#### 若您使用的版本为目前发布的最新交易软件版本,则:

(1)北交所股票<mark>普通交易</mark>: 仅可使用"新三板交易-买/卖"菜单【含市价委托】; (2)北交所股票网上新股申购: 仅可使用"新三板交易-询价/申购"菜单; (3)北交所股票大宗交易: 仅可使用"新三板交易-大宗交易买入/卖出"菜单; 注:

若您仅需查看北交所板块的行情信息,可在登录首页的"行情"-"北交所"查看

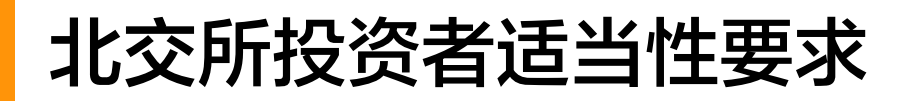

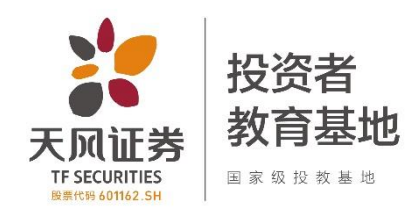

#### 各交易客户端对于北交所股票交易入口汇总

请您先将交易软件升级至最新客户端。其次,针对不同的交易软件,对于北交所股票交易入口总结如下:

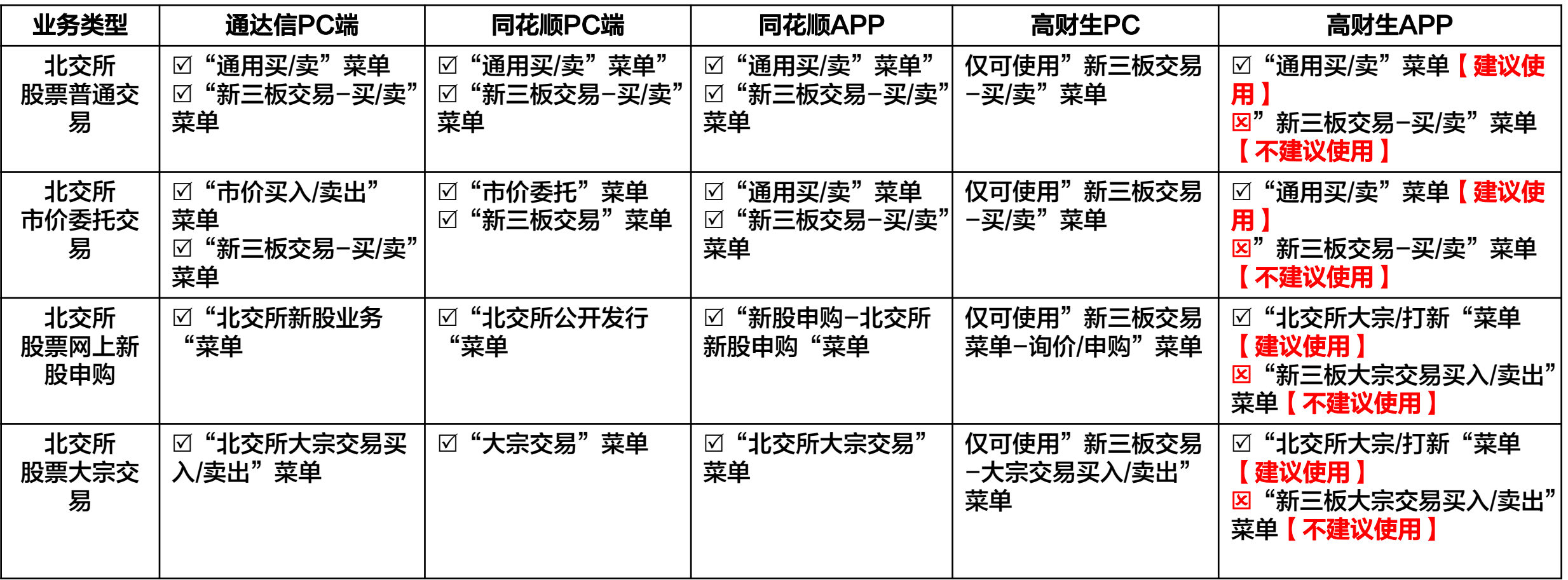

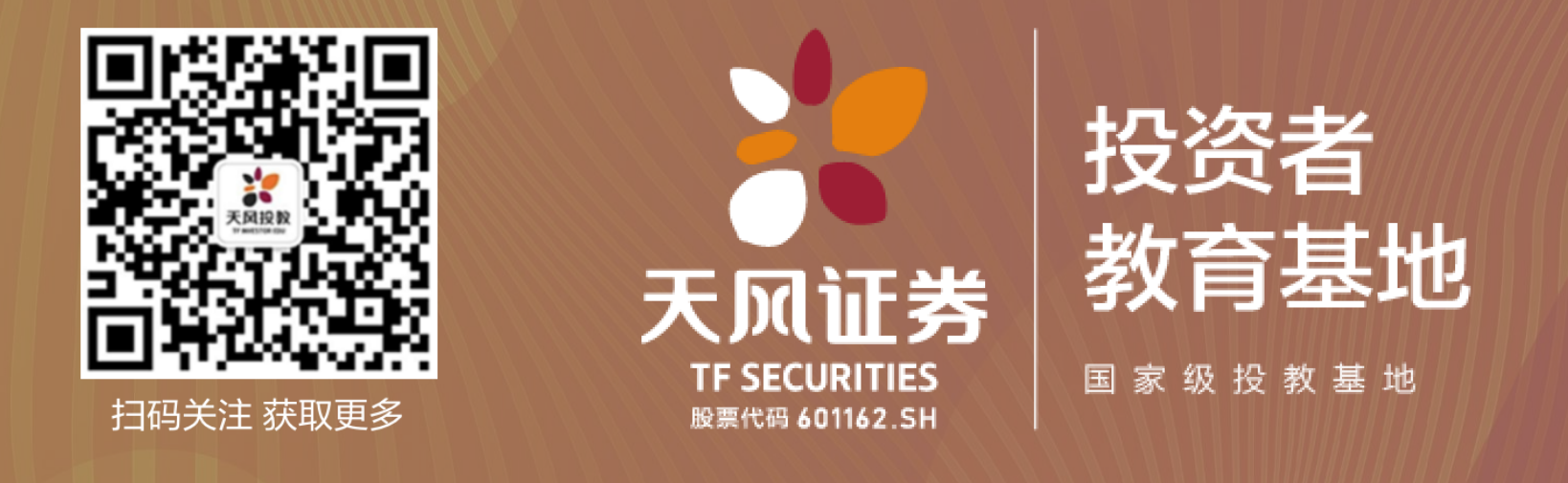

#### 免责声明:

本栏目刊载的信息仅为投资者教育之目的而发布,不构成任何投资建议,投资 者不应以该等信息取代其独立判断或仅根据该等信息做出决策。投教基地力求 本栏目刊载的信息准确可靠,但对这些信息的准确性或完整性不作保证,亦不 对因使用该等信息而引发或可能引发的损失承担任何责任。